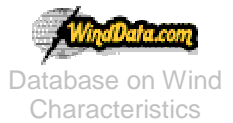

# **Howto use the "Resource Data Query"?**

### **Which kind of account do I need to use the "Resource Data Query"?**

All accounts can make the whole type of queries. Only Trial Account access is limited to 2 sites (TJARE (DK) and GORGONIO (USA)), which are mentioned before.

#### **What is the map of the "Resource Data Query"?**

You may access the resource data query from Find Data link on the homepage.

#### **Resource Data Query**

- **Get the list of sites :** Click on START at the top
- List of the sites. **:** You may see the site list which has resource data in the database with a table includes; Site, Country, Orography, Terrain, Channel Number, Span start, Span end, Days, Total Days, Available Days Percentage and Minimum Duration
	- o **Select a site:** By clicking any of the sites listed you will print out the channels list of the site and a form which you may continue your query.
		- **Download the data:** When you submit this query, engine will split the time periods you want and list the result. When you choose a period and click on Submit you will download the file you want. Sometimes if you choose many channels at once it may take sometime to grab the data so please click once and wait for the download windows opened.

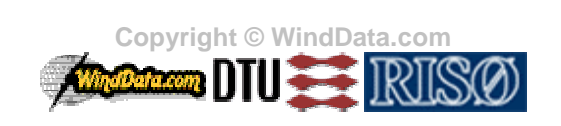

**1/2**

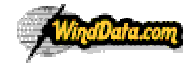

**Characteristics** 

Database on Wind Technical University of Denmark **HOWTO DOCUMENT Last modified: 5-08-2003** Nils Koppels Allé Building-403 DK-2800 Kgs.Lyngby DENMARK

Example of Resource data for site= Gorgonio including header! [HEADER] RESOURCE DATA QUERY RESULTS from WindData.com (c) 2003 Check out http://www.winddata.com/ for user manual CREATION DATE=2003-08-06 10:27:16 SITE=gorgonio CHANNELS=300491+300490 FIRST SCAN DATE=1991-02-09 09:00:00 END SCAN DATE=1991-03-01 00:00:00 AVARAGE TIME PERIOD=10+minutes ------------------------------- [DATA] SCAN NAME,C0.MEAN,C1.MEAN,C0.STDV,C1.STDV 199102090900,281.25,1.56,0,0.82 199102090910,281.25,2.15,0,0.7 199102090920,258.75,1.97,0,0.74 199102090930,258.75,2.06,0,0.59 …..

## **Explanation:**

**SCAN\_NAME** = Year+Month+Day+Hour+Minut+Second (199102090900 is recorded 9 Feb. 1991; 9:00:00) **C0.MEAN**= dr30, wind direction, h=30; 10 min. mean value  $(2 0)$ **C1.MEAN**= wr30, wind speed, h=30, 10 min. mean value  $(2 0)$  $CO.STDV = dr30$ , wind direction, h=30; 10 min. standard deviation  $- (NA)$ **C1.STDV** = wr30, wind speed, h=30; 10 min. standard deviation  $(≥ 0)$ 

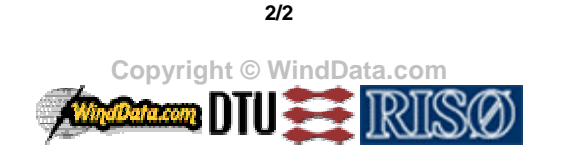